Linux NFS PDF

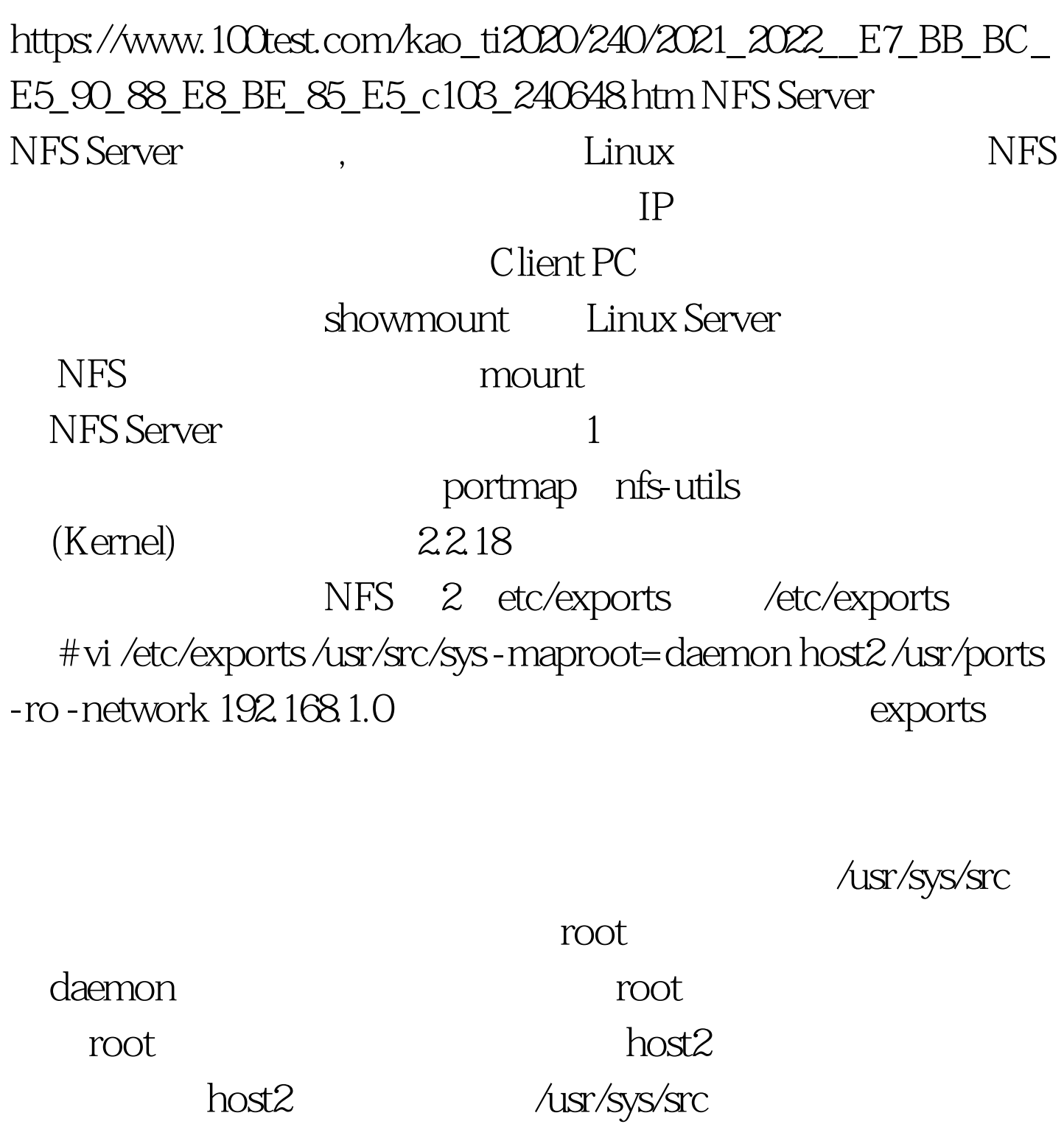

**/usr/ports** 192.168.1.0

ro no\_root\_squash 入NFS主机使用共享之目录的使用者如果是root时,那么这个

 $\text{UID}$   $\text{GID}$   $\text{GID}$ 

nobody root\_squash NFS 的是root, 我们的 root all\_squash NFS nobody anonuid nobody UID UID /etc/passwd anongid anonuid, expanding the synconuid synconuid group ID synconuity  $a$ sync  $a$ sync  $a$ 3. bortmap nfsd #/etc/rc.d/init.d/portmap start (or:#service portmap start) #/etc/rc.d/init.d/nfs start (or: #service nfs start) portmap 111 sunrpc nfs Client PC  $cat/\text{var}/\text{log}/\text{messages}$  #cat /var/log/messages Nov 16 15:04:45 cao portmap: portmap startup succeeded Nov 16 15:04:53 cao nfs: Starting NFS services: succeeded Nov 16 15:04:54 cao nfs: rpc.rquotad startup succeeded Nov 16 15:04:54 cao nfs: rpc.mountd startup succeeded Nov 16 15:04:54 cao nfs: rpc.nfsd startup succeeded 100Test

www.100test.com